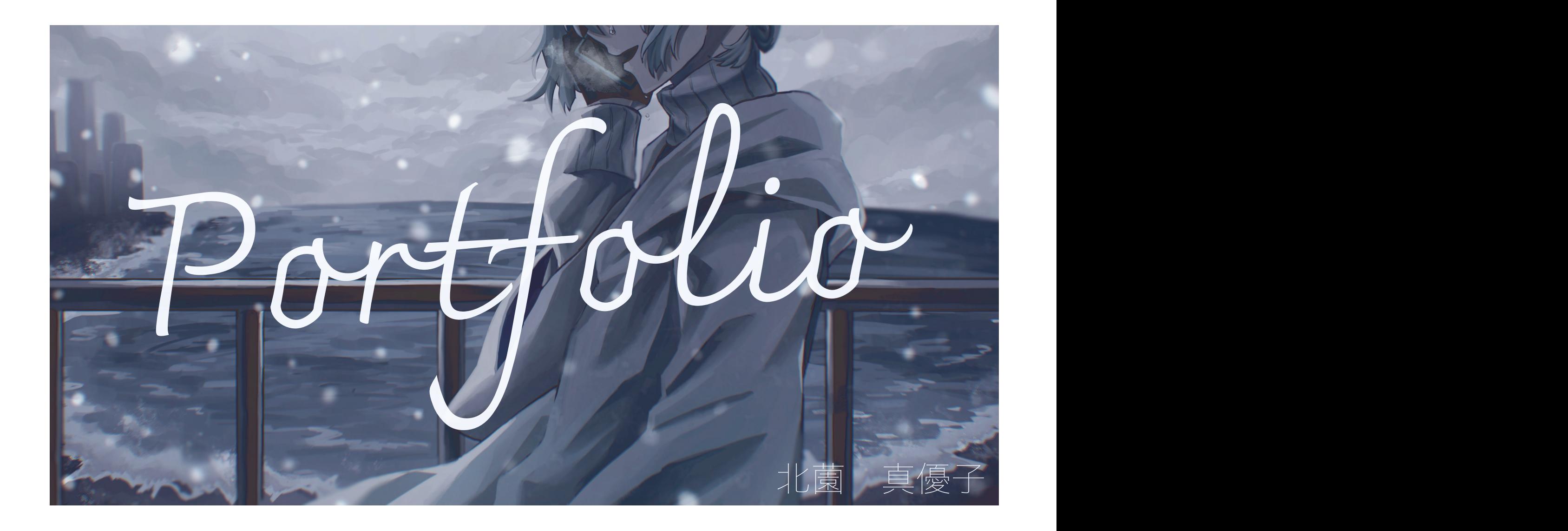

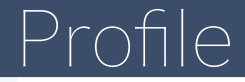

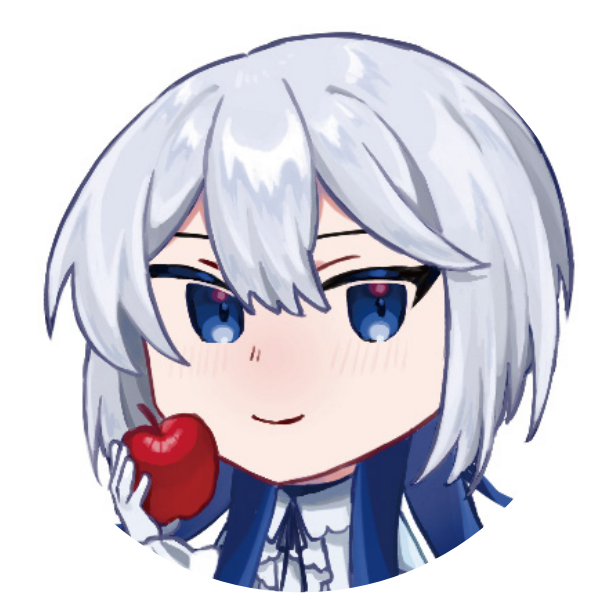

見てくれた人を楽しませること、心に残るような 作品を作ることをモットーに制作しています。 青色が好きです。 趣味はゲーム、漫画を読むこと、動画の視聴、 歌うことです。

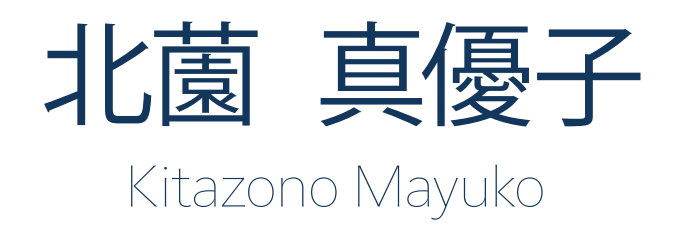

専門学校東京デザイナー・アカデミー コミックイラスト学科 在籍

#### 使用可能ツール

CLIP STUDIO PAINT Adobe Photoshop Adobe Illustrator

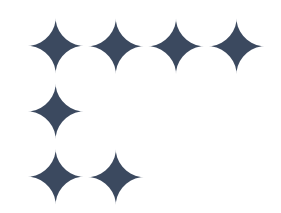

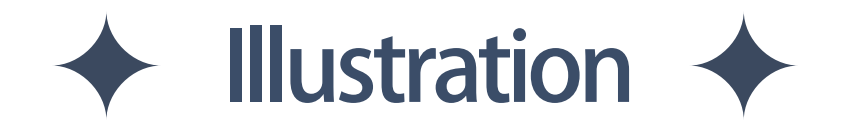

# $\leftrightarrow$  Character design  $\leftrightarrow$

# $\leftrightarrow$  Fan art · Dessin/Croquis  $\leftrightarrow$

# Illustration Character design

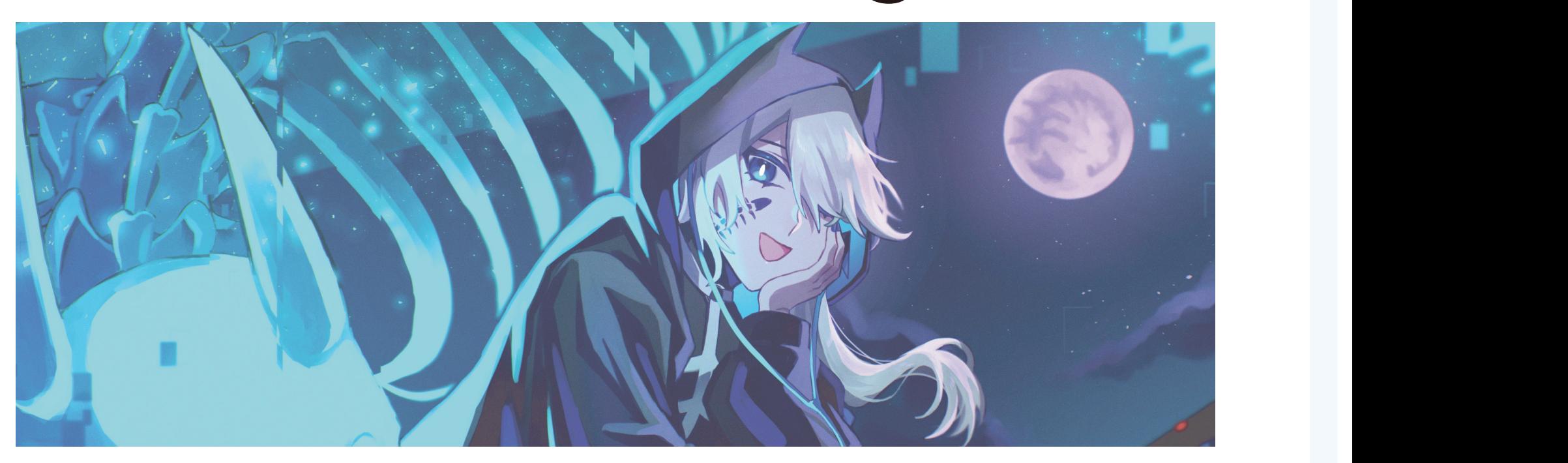

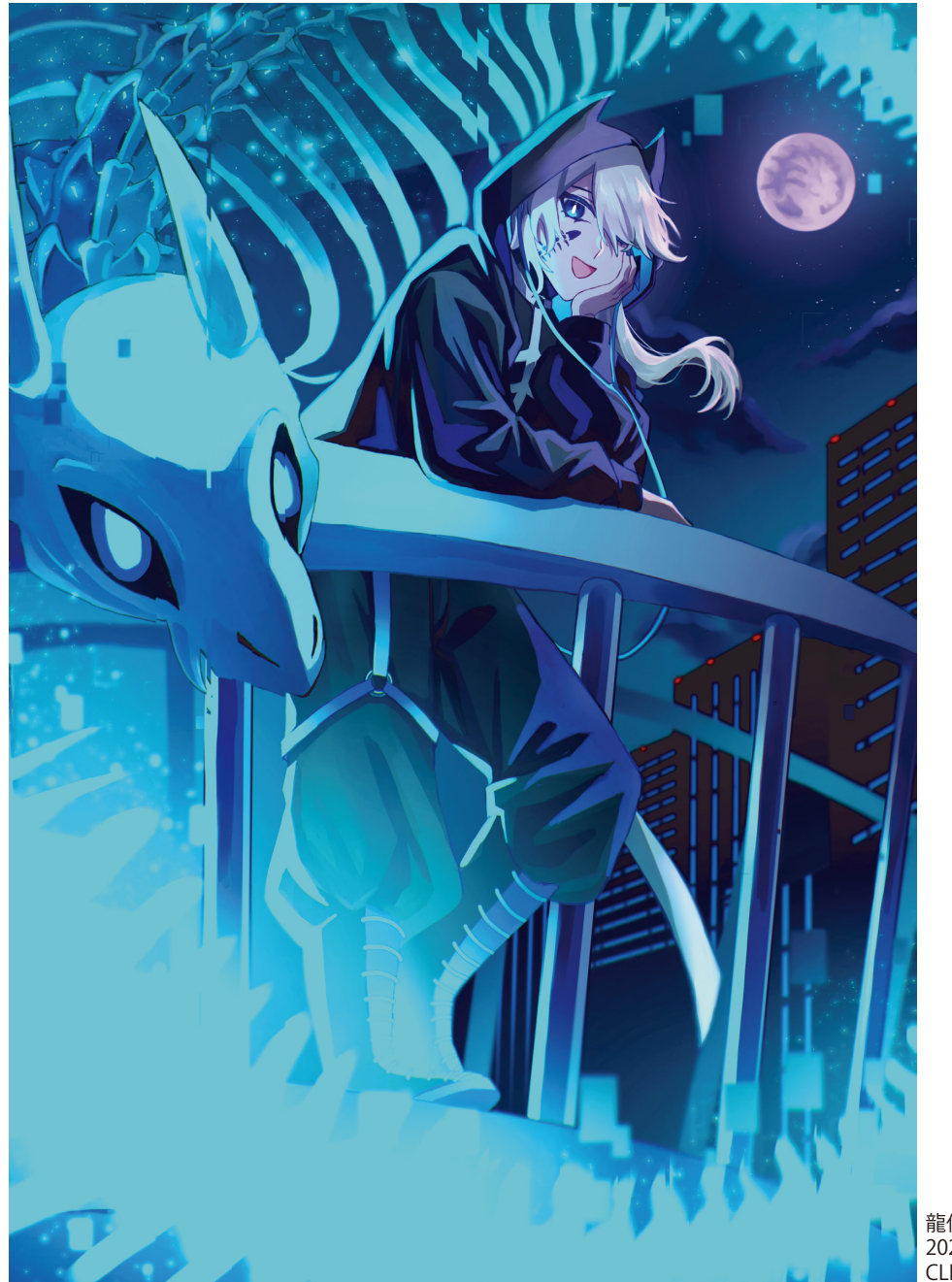

レイアウトサンプル  $\mathbb{R}^n$ 横位置のイラストは見開きを使うと 大きく見せ流ことができる。 ↑キャラクターデザインのラフ ↓ → ↓一枚絵ラフ

縦横作品の作品数バランスでレイアウト

友人たちと「骨・サイバーパンク」をテーマに合同誌を制作した際に制作したイラストです。 キャラクターの胸元やブーツにも骨の要素を入れました。 月と月光の色を紫にして人物の顔にも目が行くように工夫しました。

龍使い 2023.2 / 20 時間 CLIP STUDIO PAINT

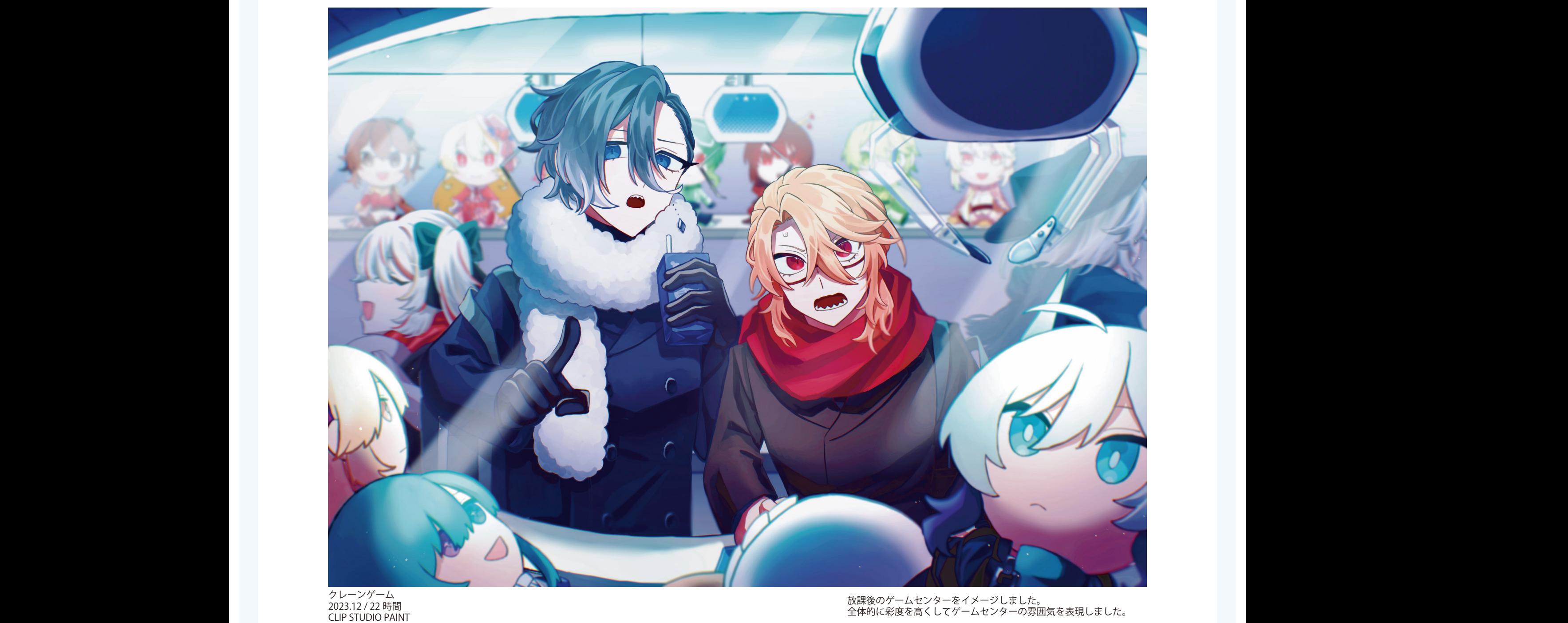

クレーンゲーム 2023.12 / 22 時間 CLIP STUDIO PAINT

**マルンよ レル。**<br>- インタマリー<br>- インタマリー 放課後のゲームセンターをイメージしました。 全体的に彩度を高くしてゲームセンターの雰囲気を表現しました。

ということ こうしゃ こうしゃ こうしゃ こうしゃ こうしゃ

#### 制作過程

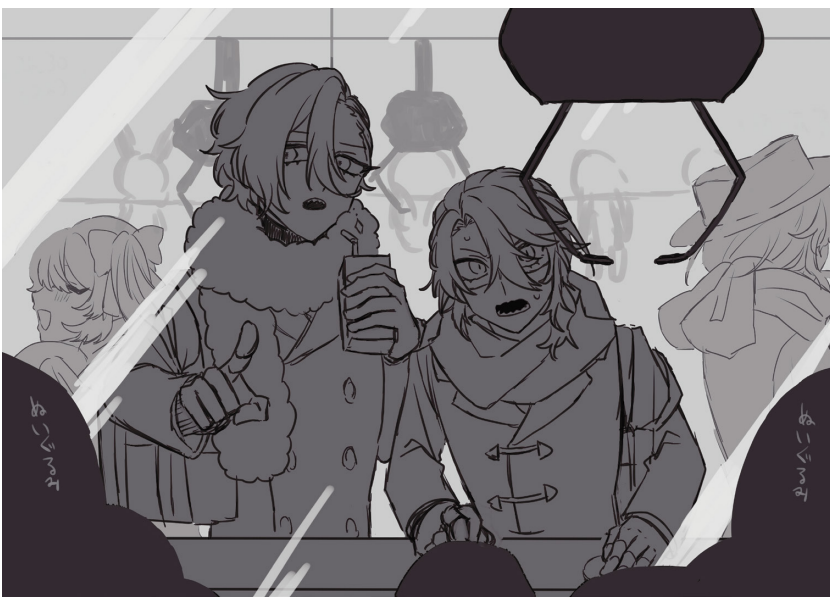

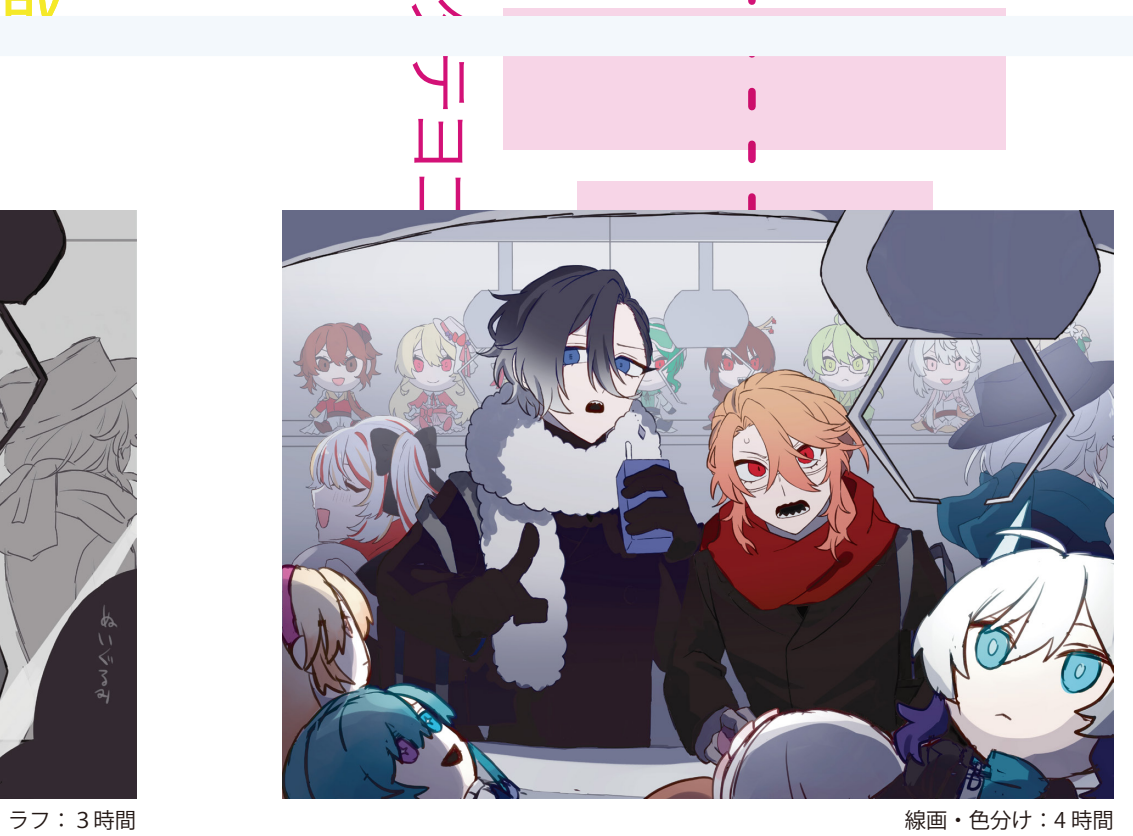

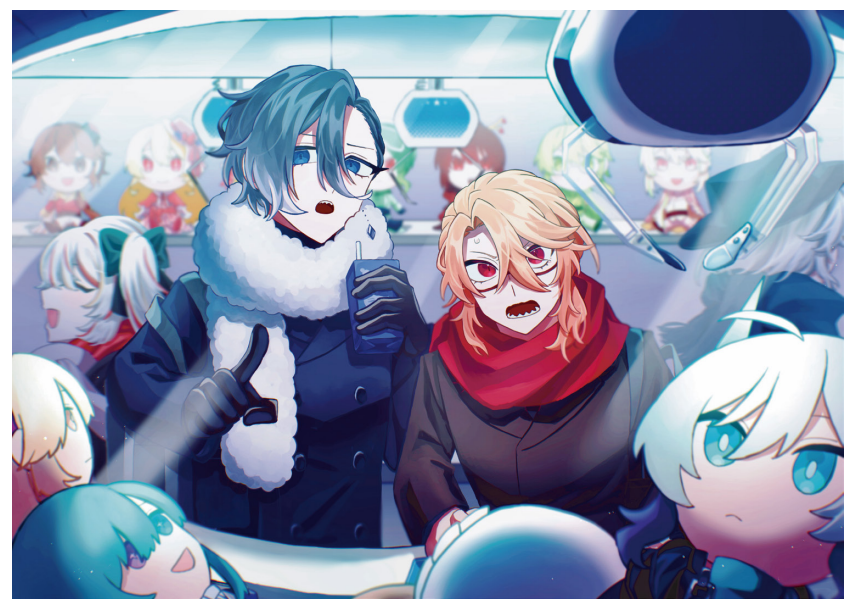

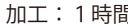

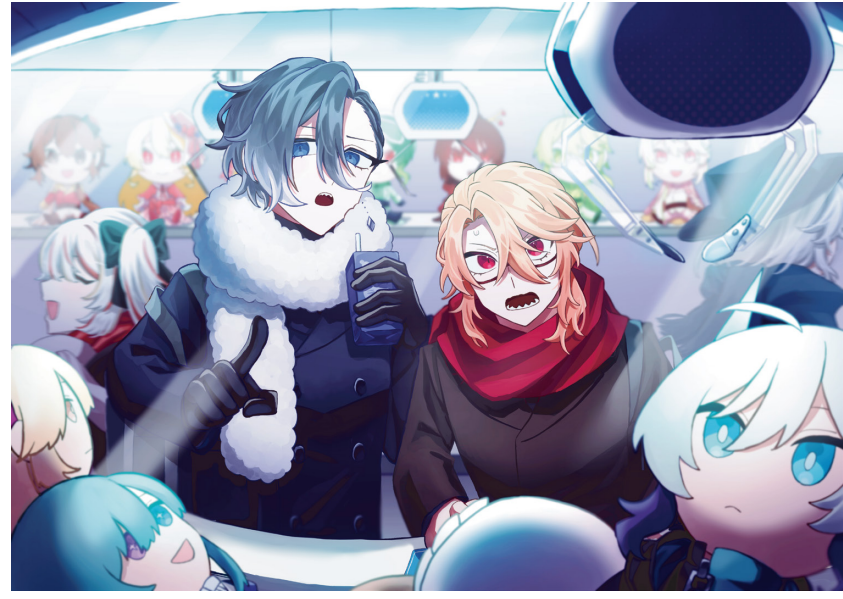

塗り込み:14 時間 加工:1時間

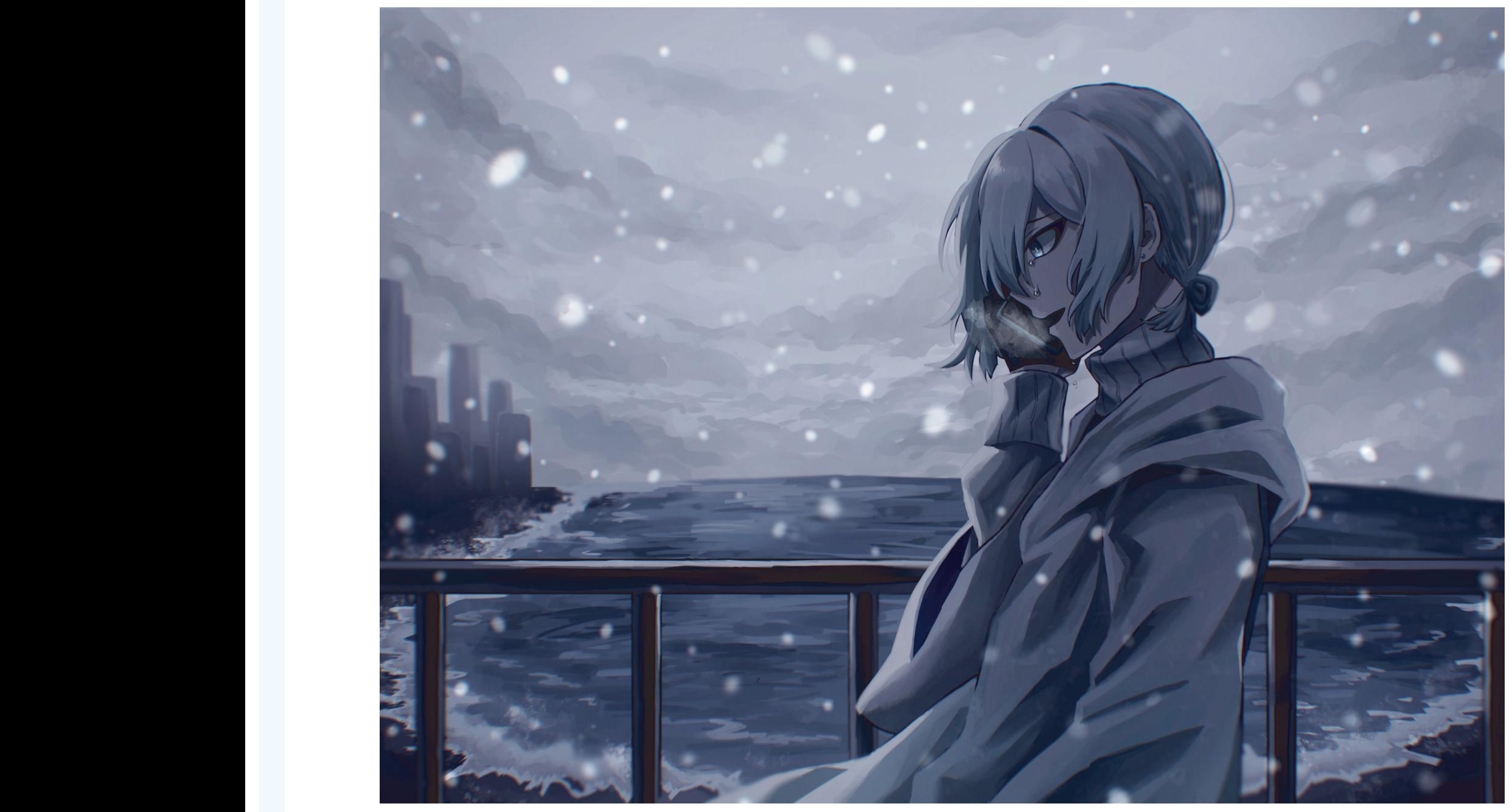

extending the CLIP:<br>
extending the CLIP:<br>
extending the CLIP: 「 」 2023.12/10 時間 CLIP STUDIO PAINT

「冬のイラスト」をテーマに制作しました。 冬の海の寂しさや冷たさを表現するため、寒色かつ彩度が低めの色を 多く使用しました。

#### **Tillustration** Illustration

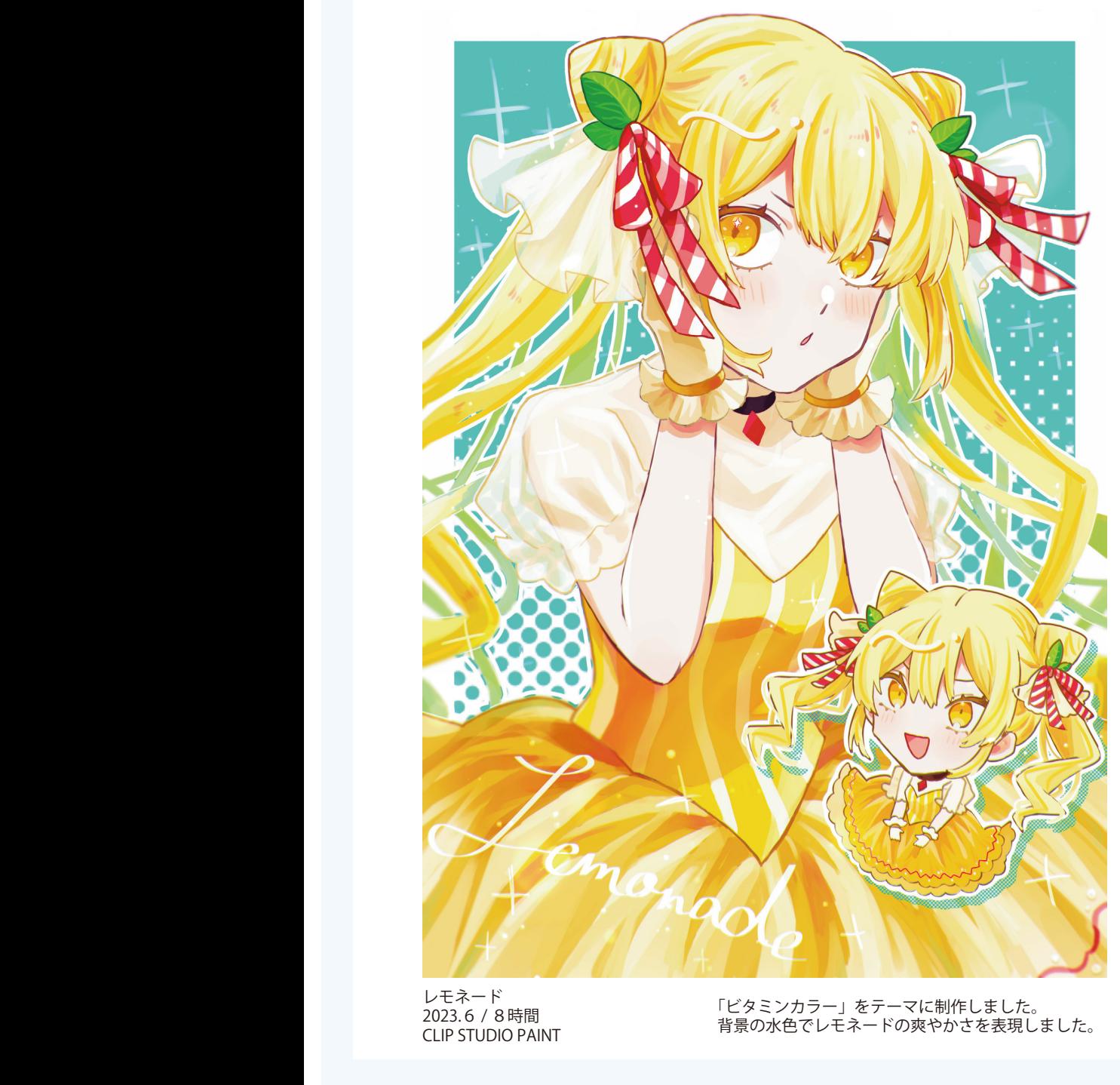

レモネード 2023.6 / 8時間 CLIP STUDIO PAINT

「ビタミンカラー」をテーマに制作しました。 背景の水色でレモネードの爽やかさを表現しました。

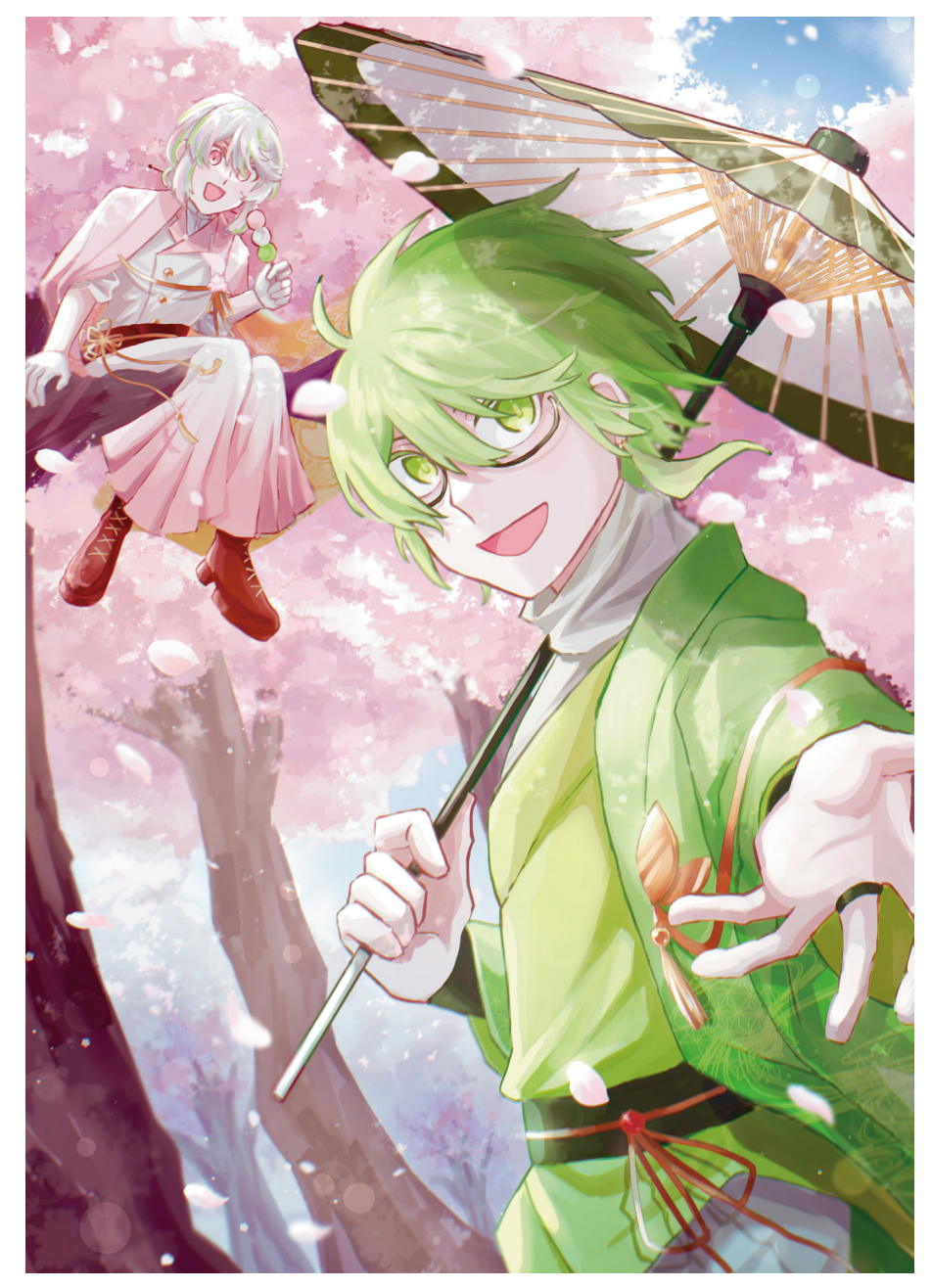

花見 2023.6/8時間 CLIP STUDIO PAINT

「春の午後」をテーマに制作しました。 あまり光が強くなりすぎないように注意しました。

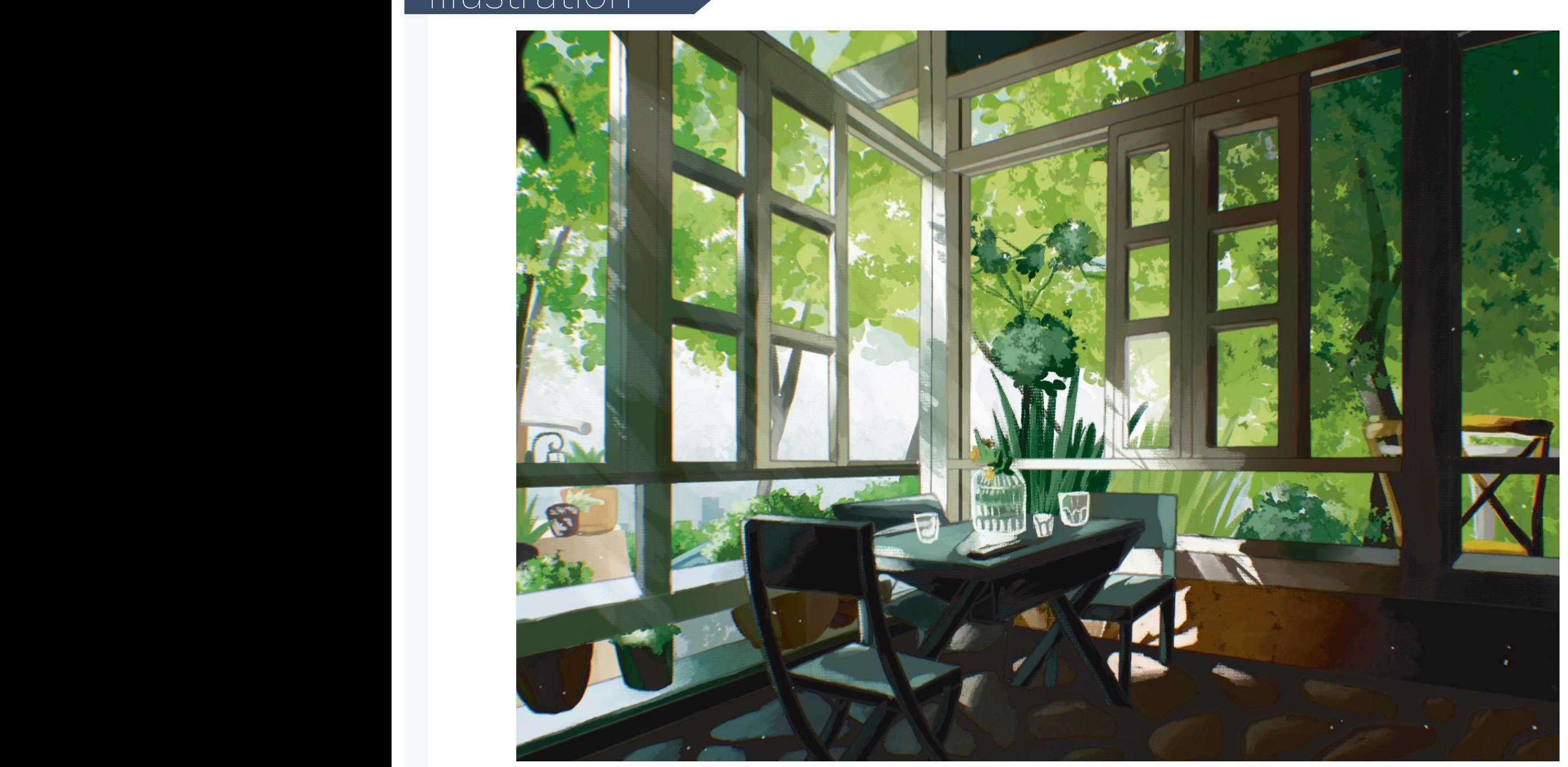

パースの二点透視図法の課題で制作しました。

#### Character desi Character design

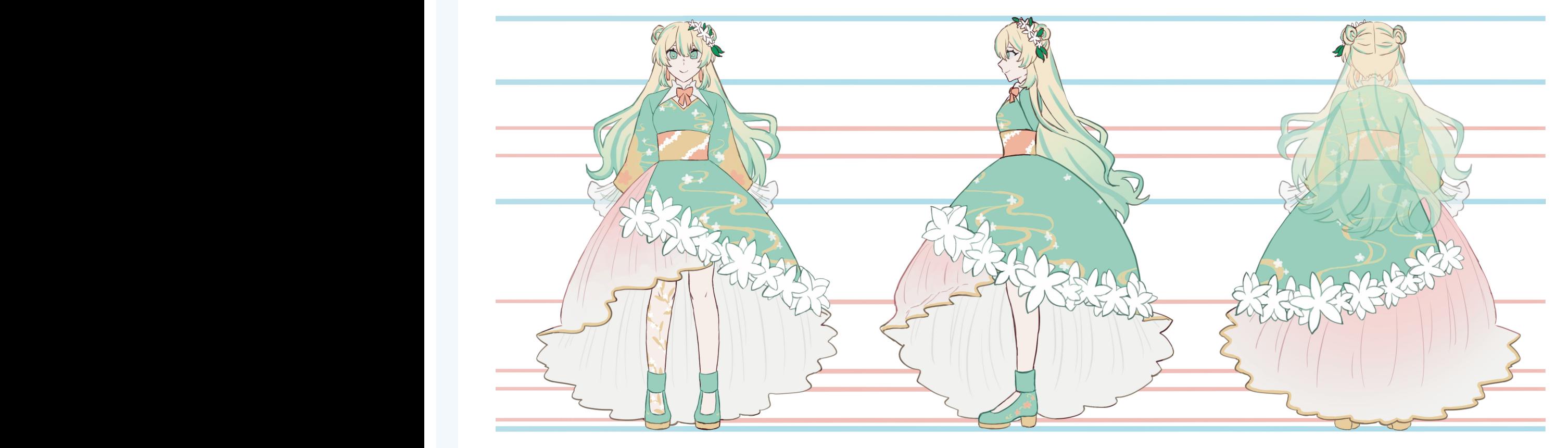

ジャスミン茶 

紹介:緑茶や烏龍茶などの茶葉に茉莉花の花の香りを<br>- 吸着させたもの。<br>- 花の香り成分によるリラックス効果や<br>- テアニンによる集中力アップが期待される。

三面図 2023.10/9時間 CLIP STUDIO PAINT

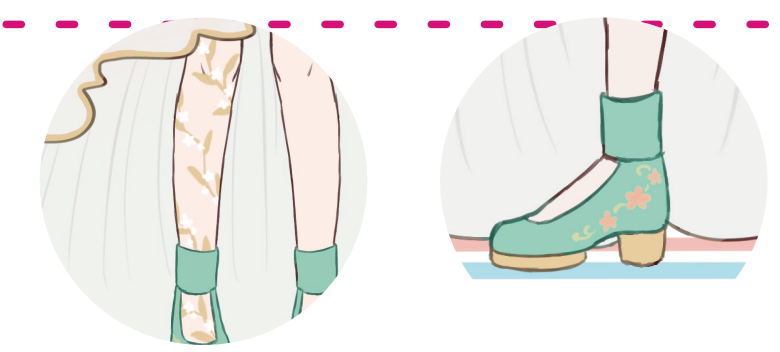

Point

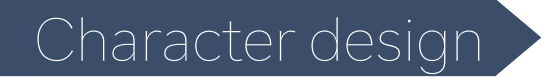

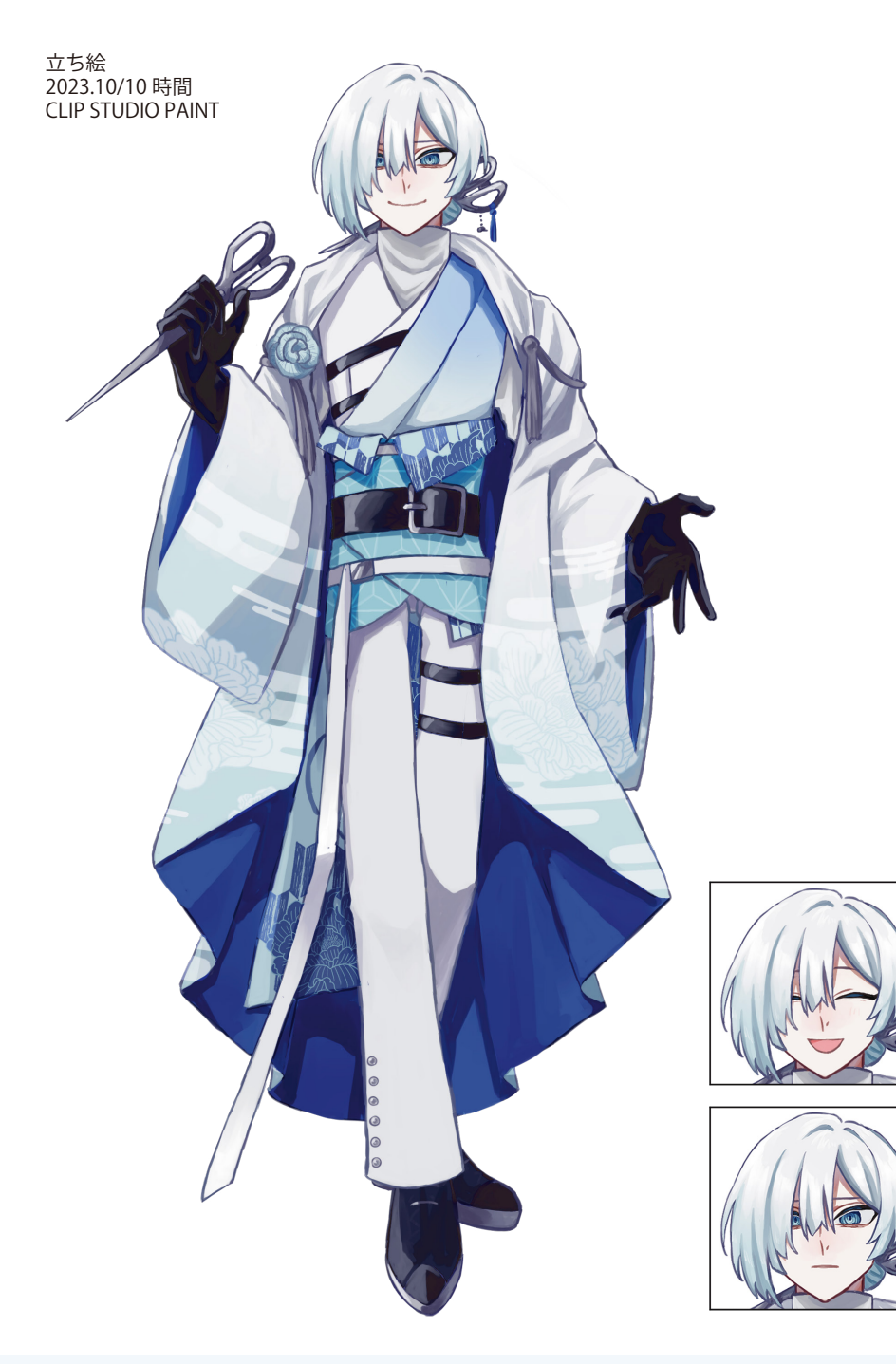

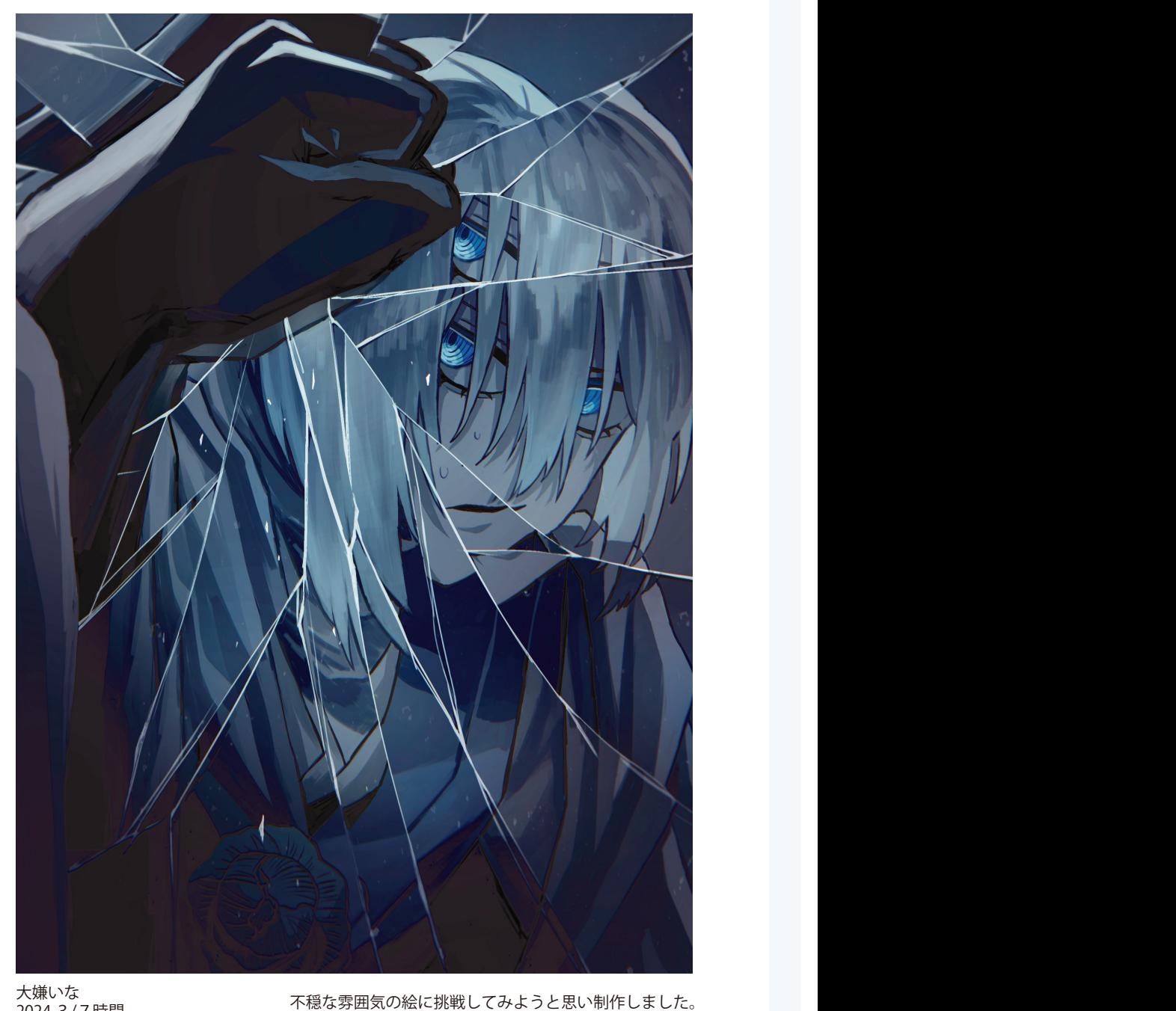

大嫌いな 2024.3/7時間 CLIP STUDIO PAINT

割れた鏡の表現が難しかったです。

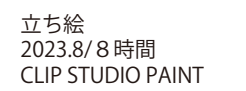

立ち絵 2023.10/9時間 CLIP STUDIO PAINT

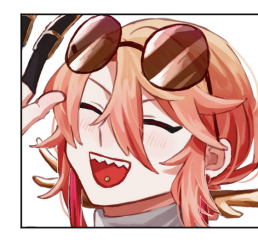

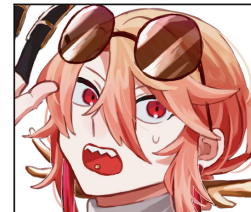

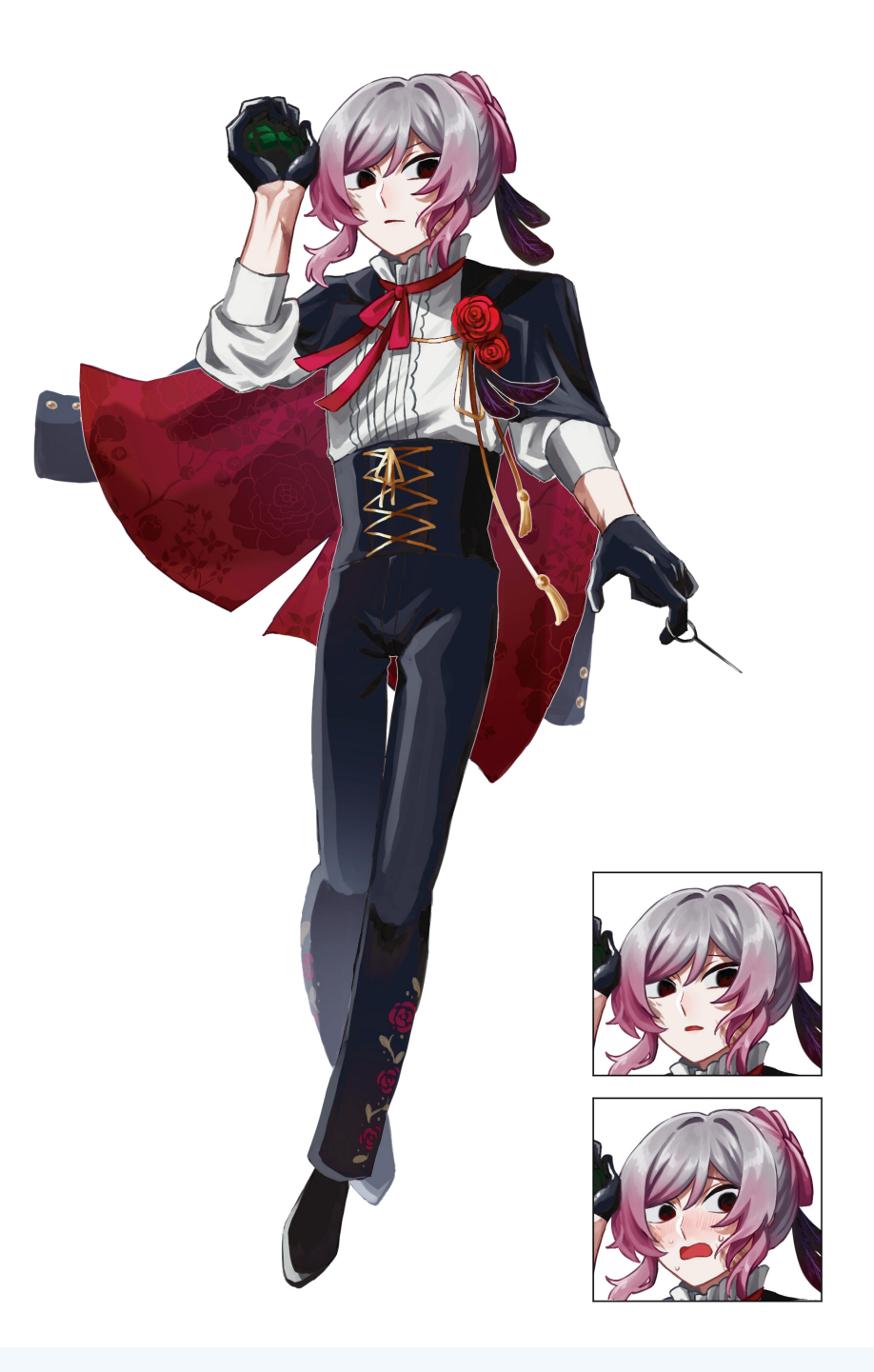

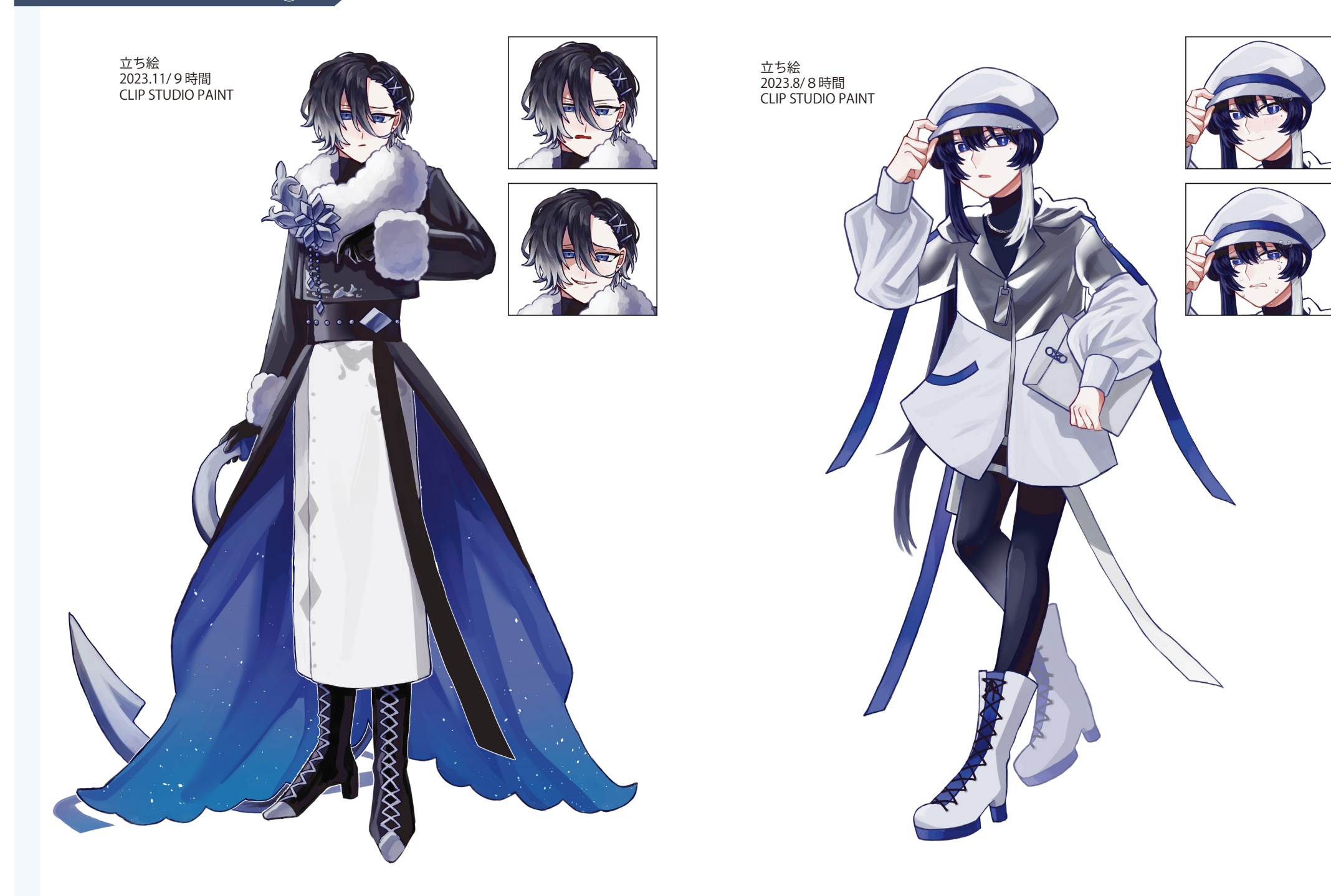

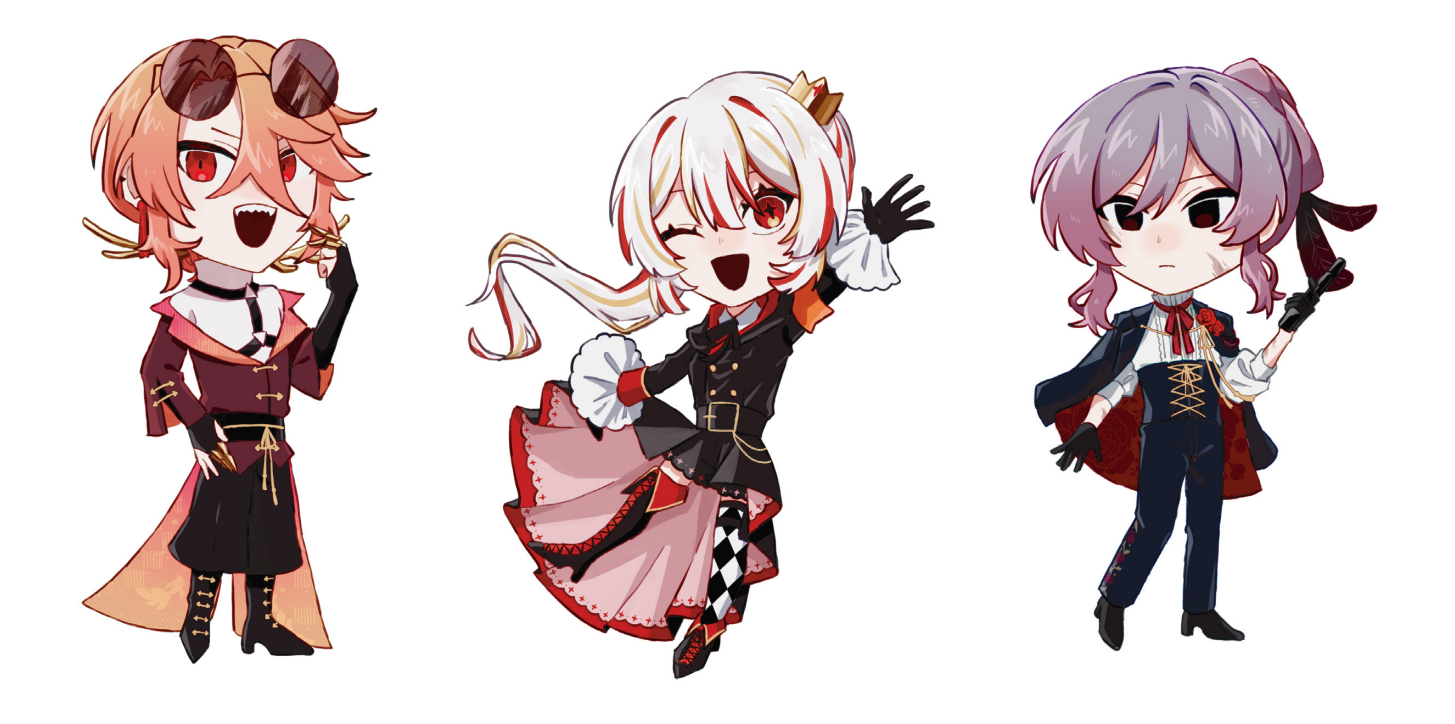

⇦SD キャラクター 2023.11/ 各2時間 CLIP STUDIO PAINT

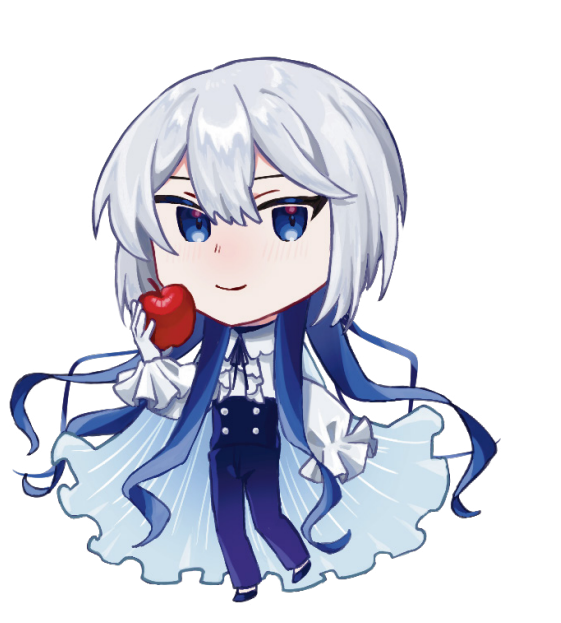

 SD キャラクター⇨ 2023.9/4時間 CLIP STUDIO PAINT

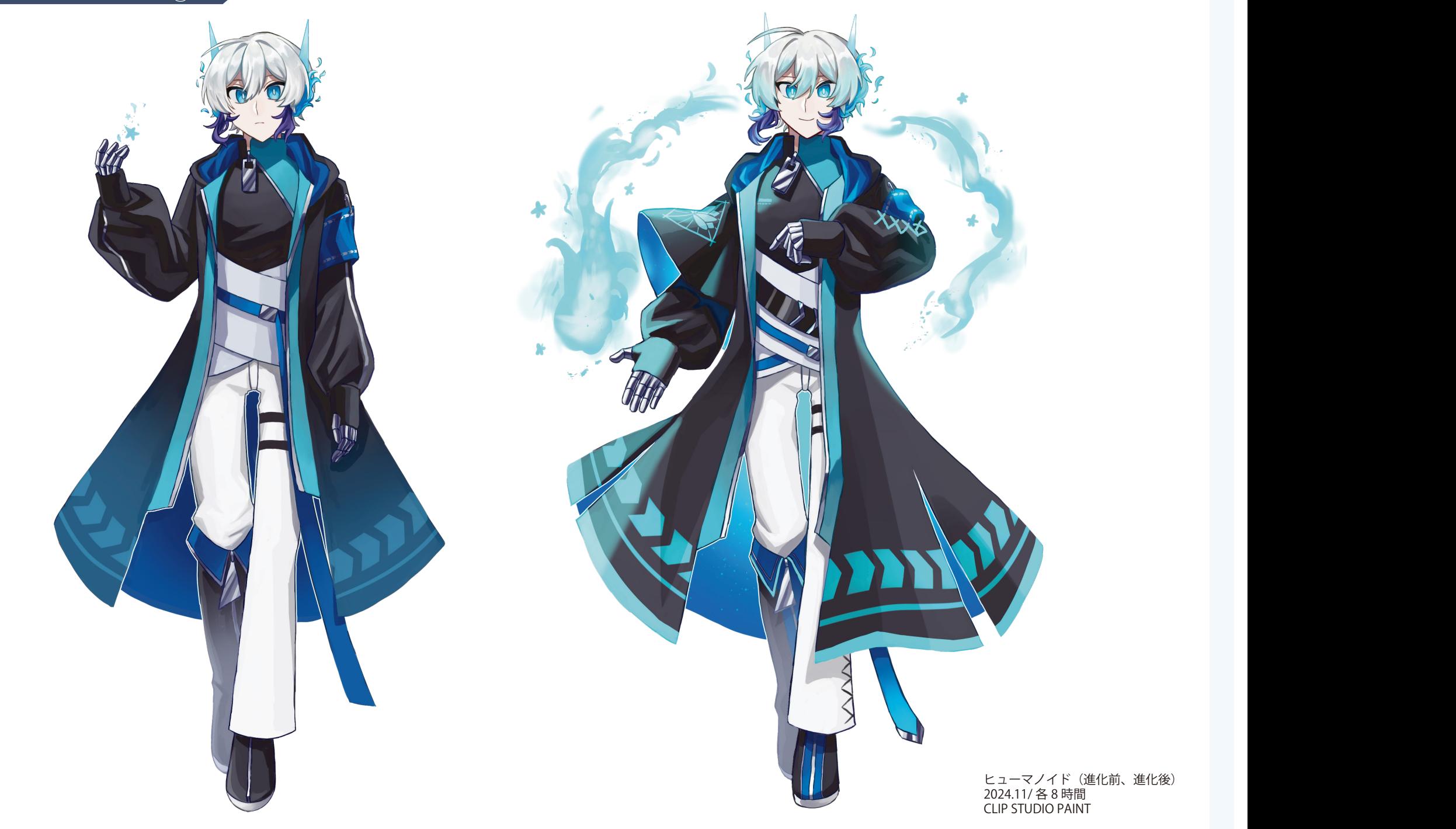

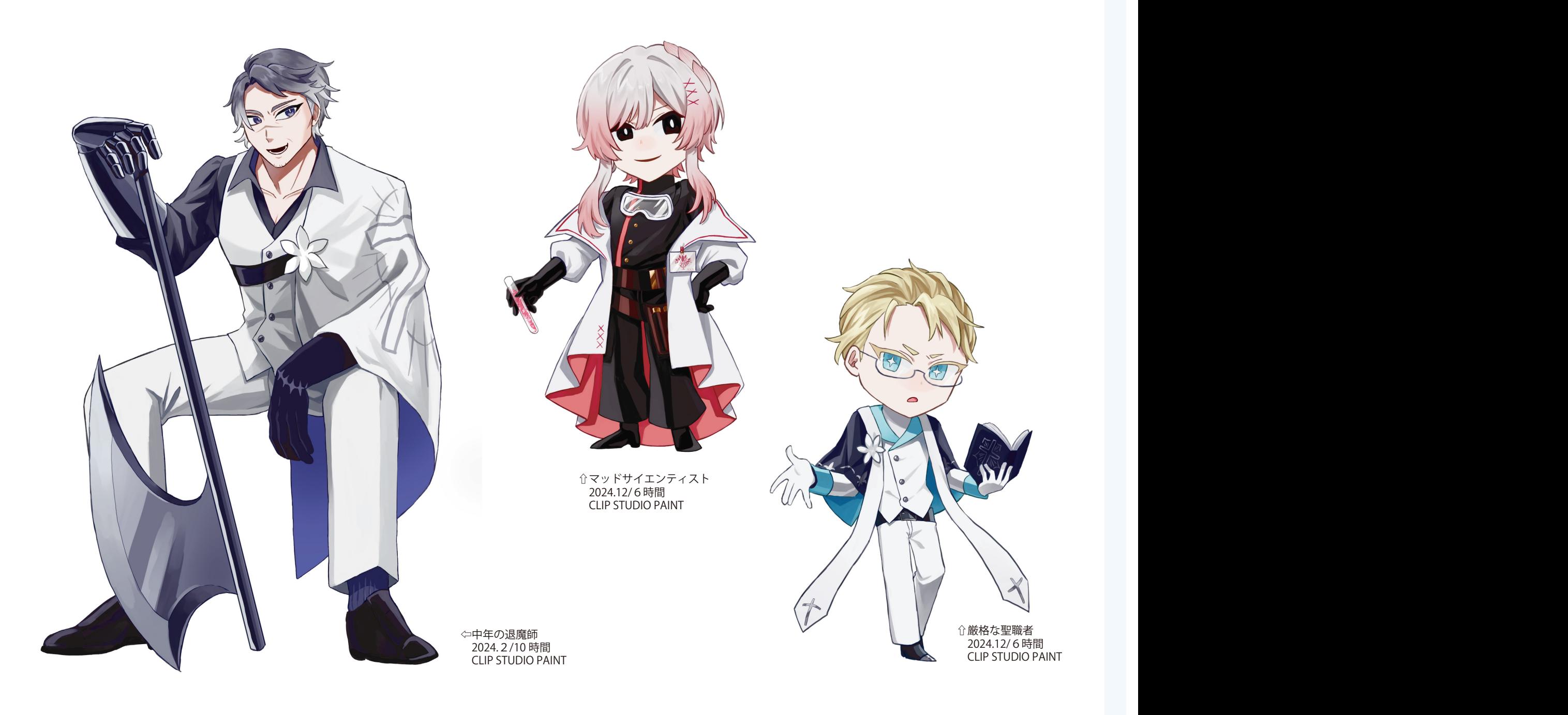

# ストでまとめる方法もある Dessin・Croquis Fan Art

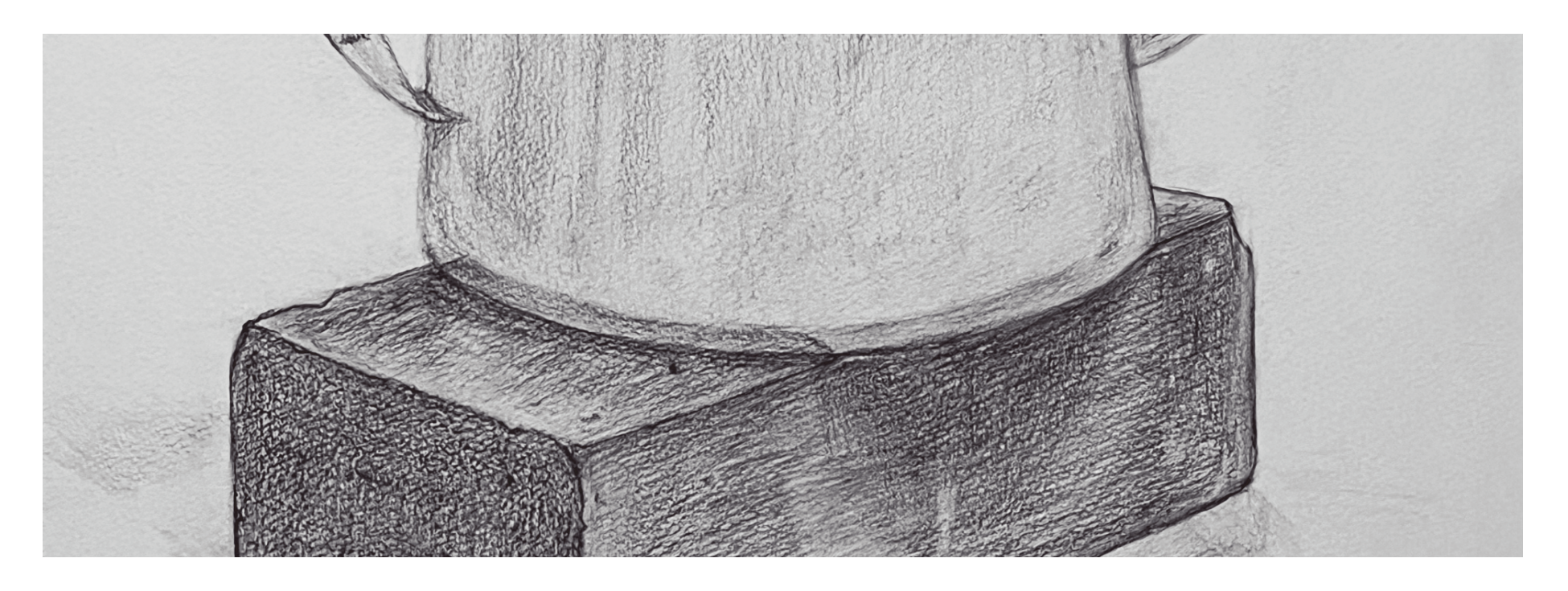

Fan art

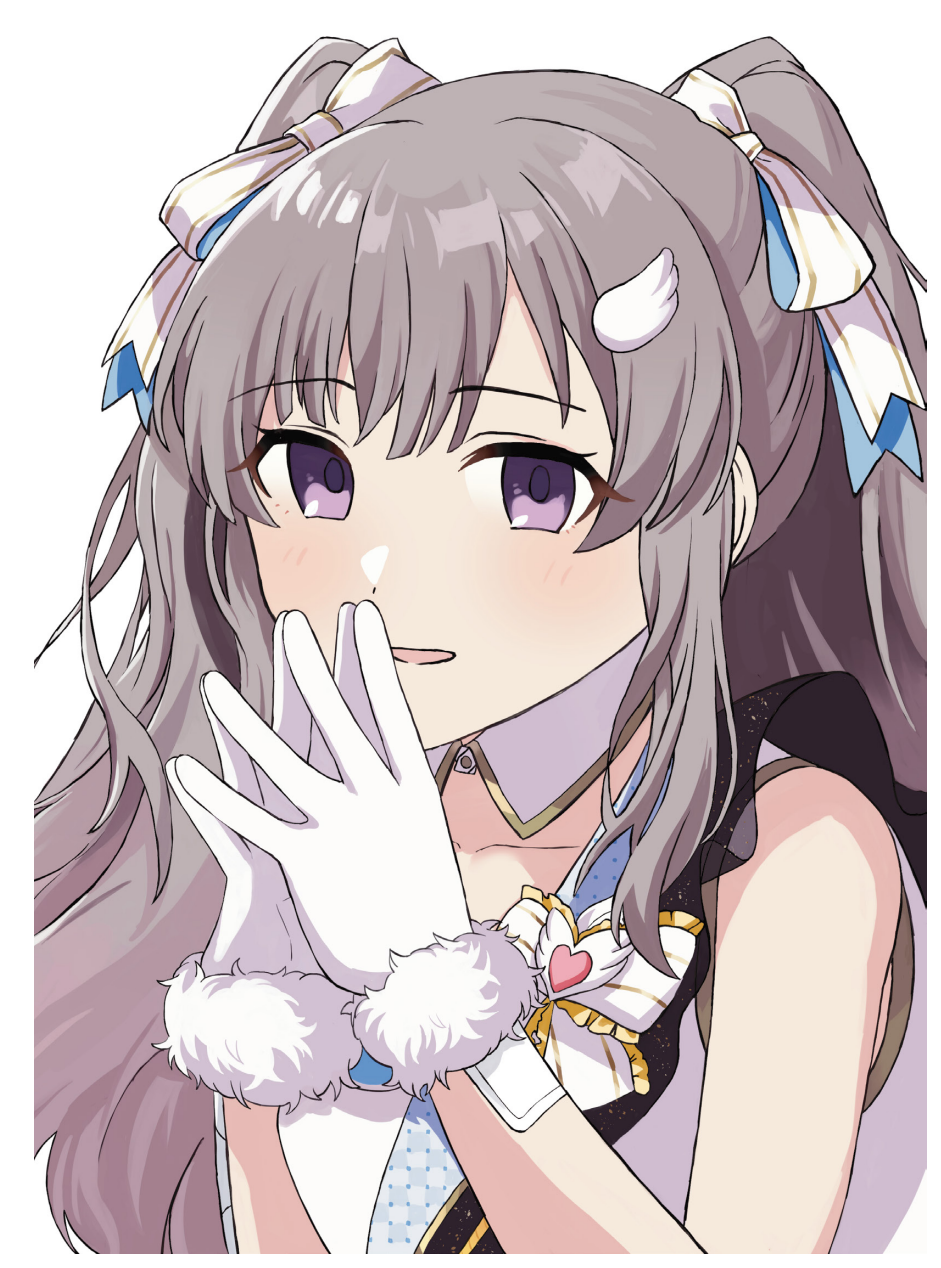

アイドルマスターシャイニーカラーズ ( 幽谷霧子 ) 2023.2 / 12 時間 CLIP STUDIO PAINT

絵柄合わせの課題で制作しました。

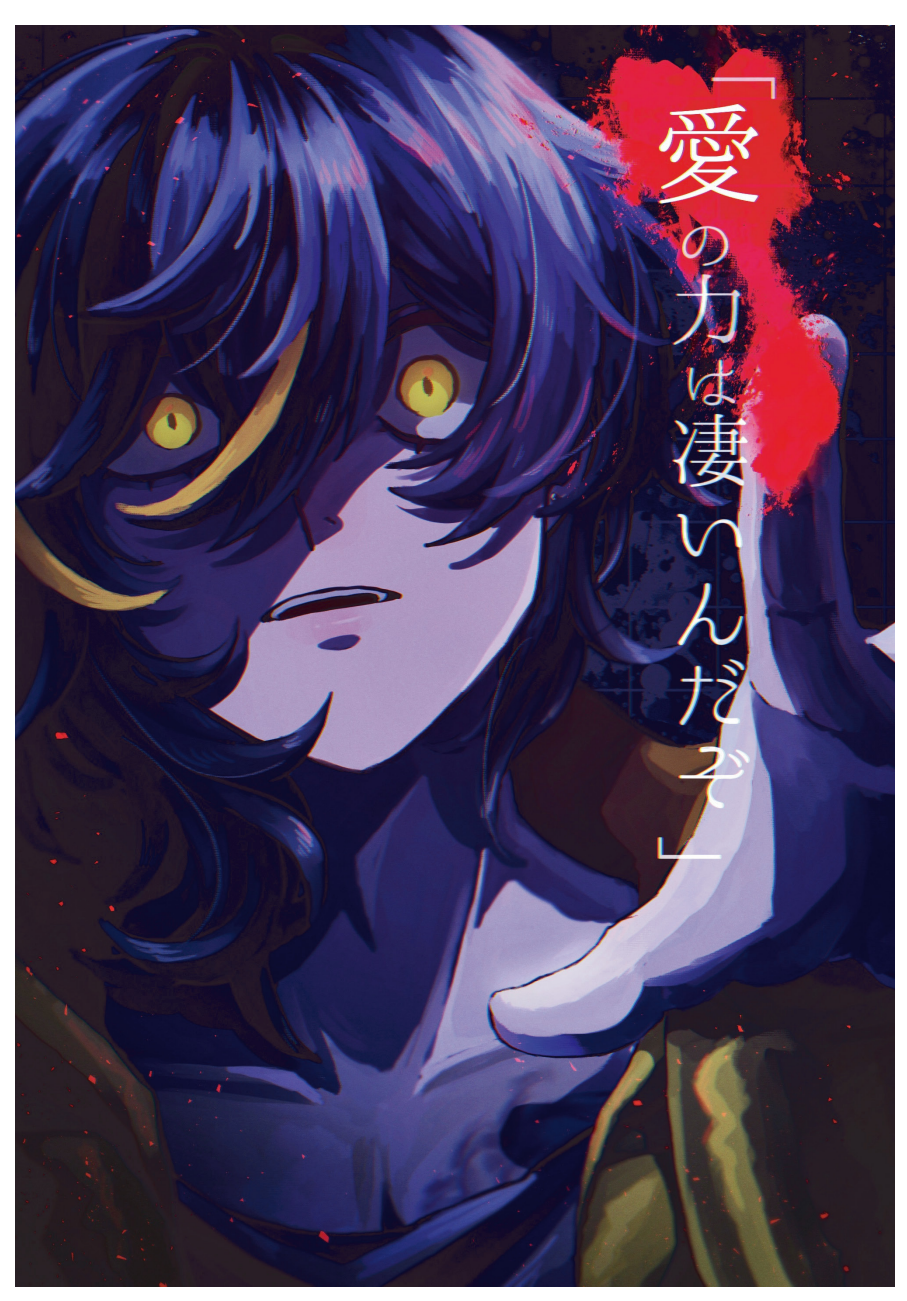

「ヒューマンバグ大学」 我妻京也 /7 時間 CLIP STUDIO PAINT

Fan art

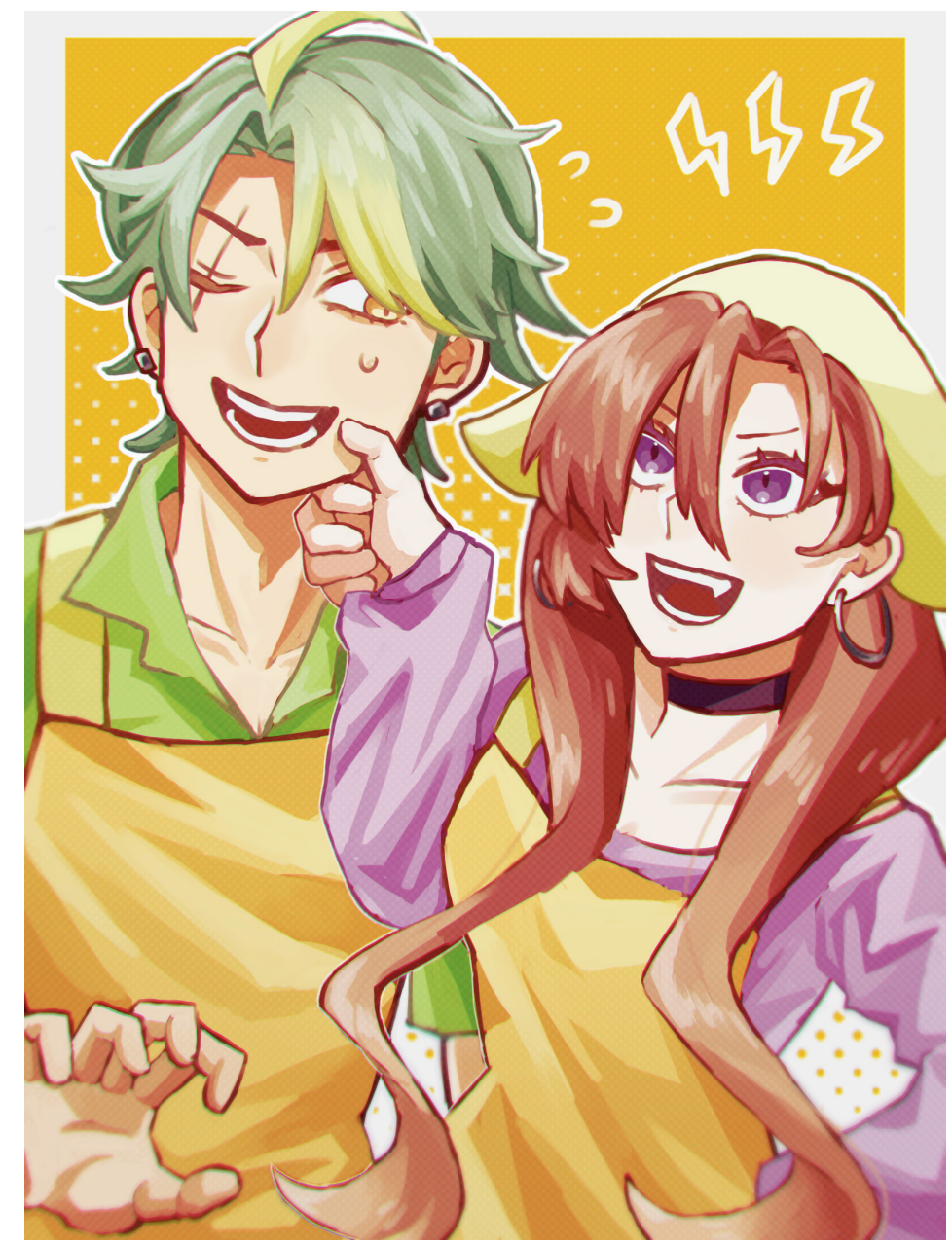

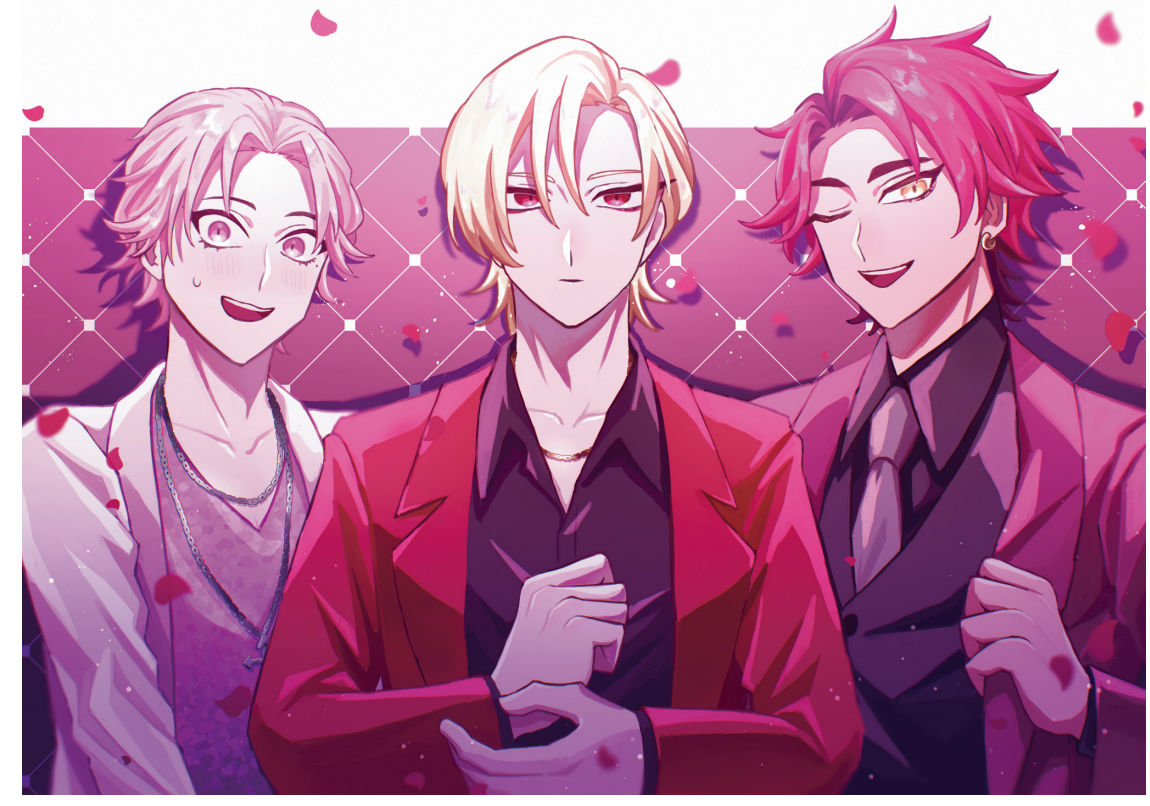

⇧「ヒューマンバグ大学」 速水泰輝、和中蒼一郎、青山琉己 /8時間 30 分 CLIP STUDIO PAINT

⇦「ヒューマンバグ大学」 瓜生龍臣、カリン /6時間 CLIP STUDIO PAINT

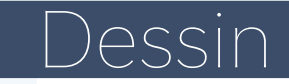

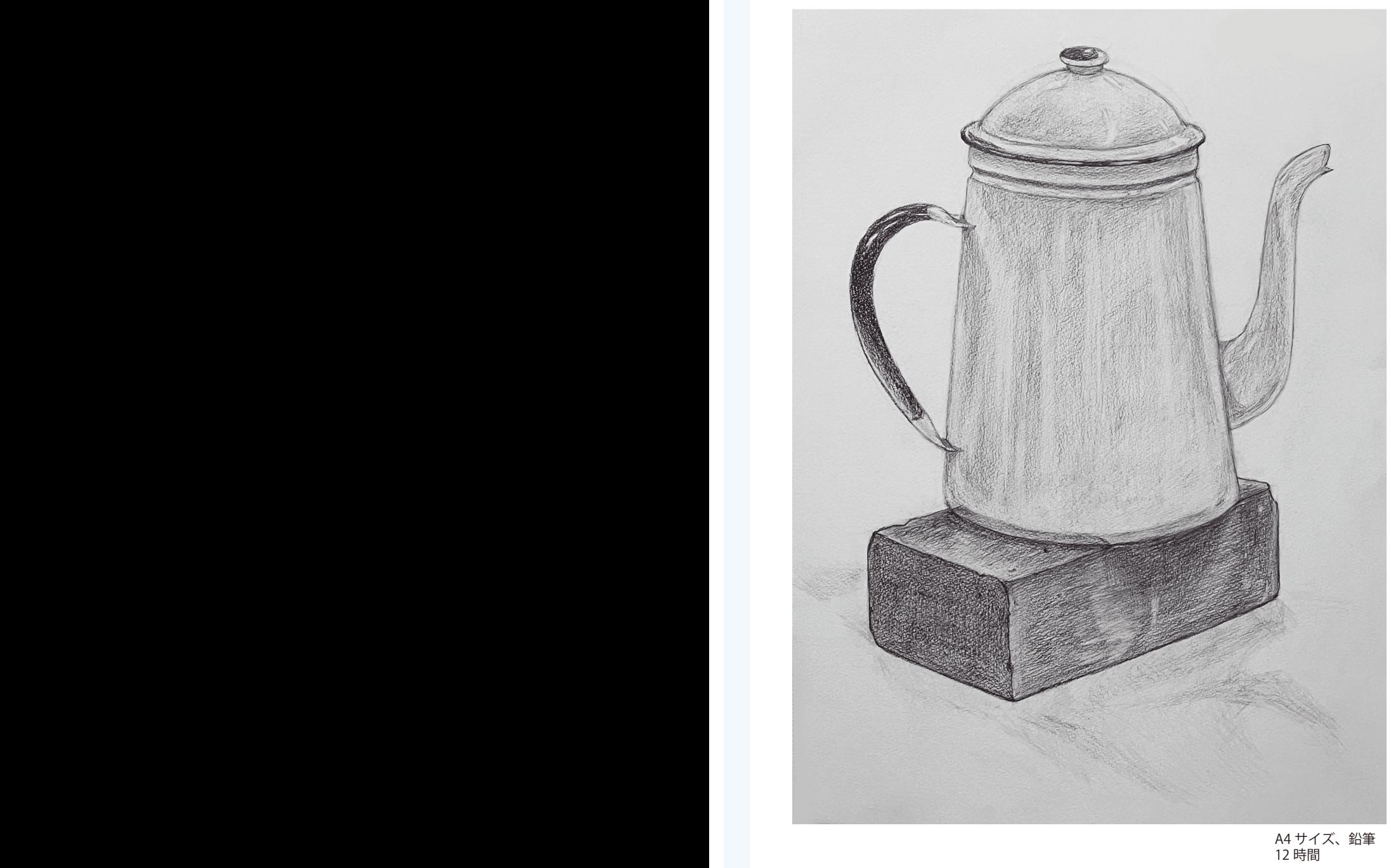

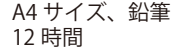

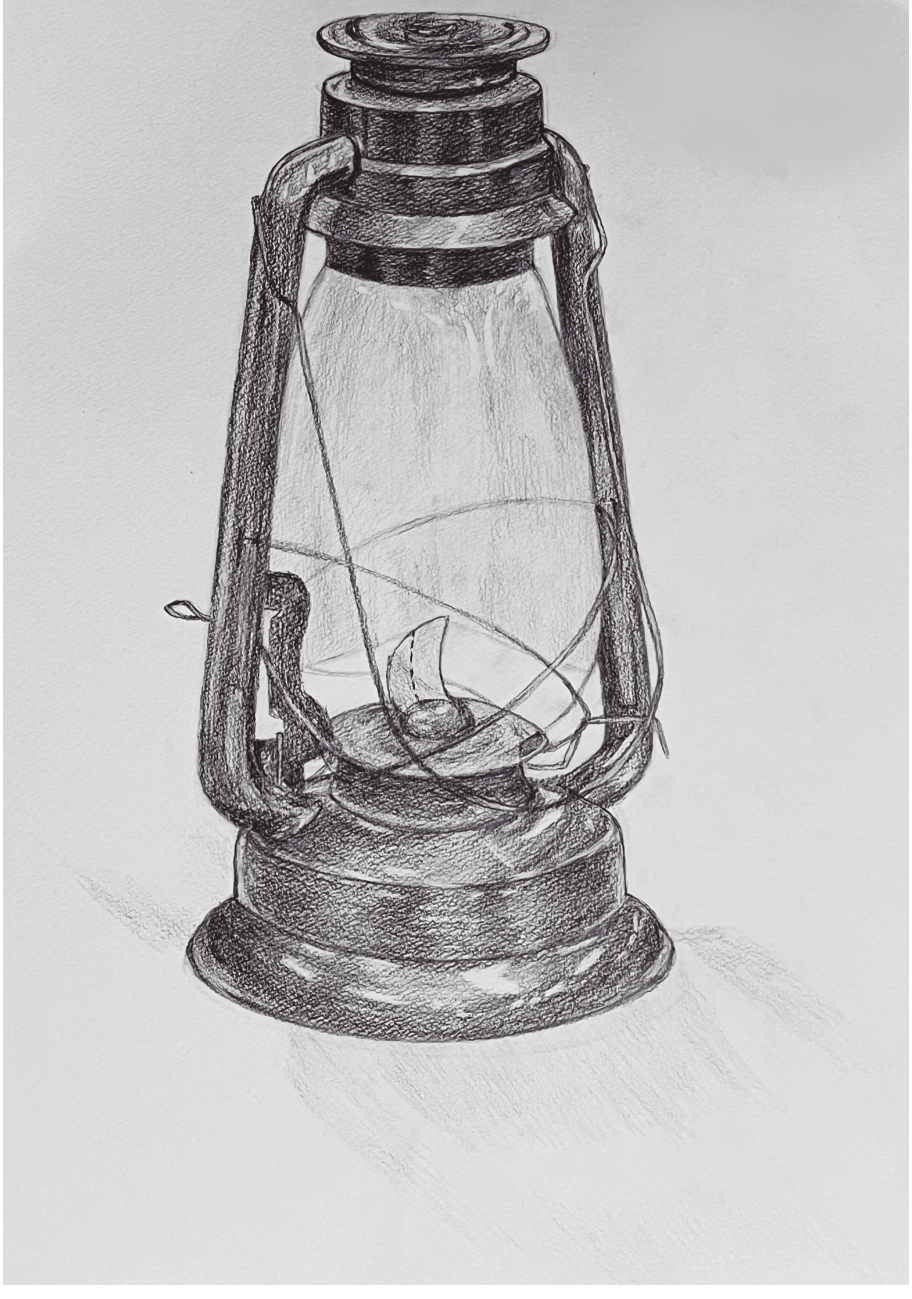

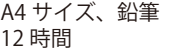

# Croquis

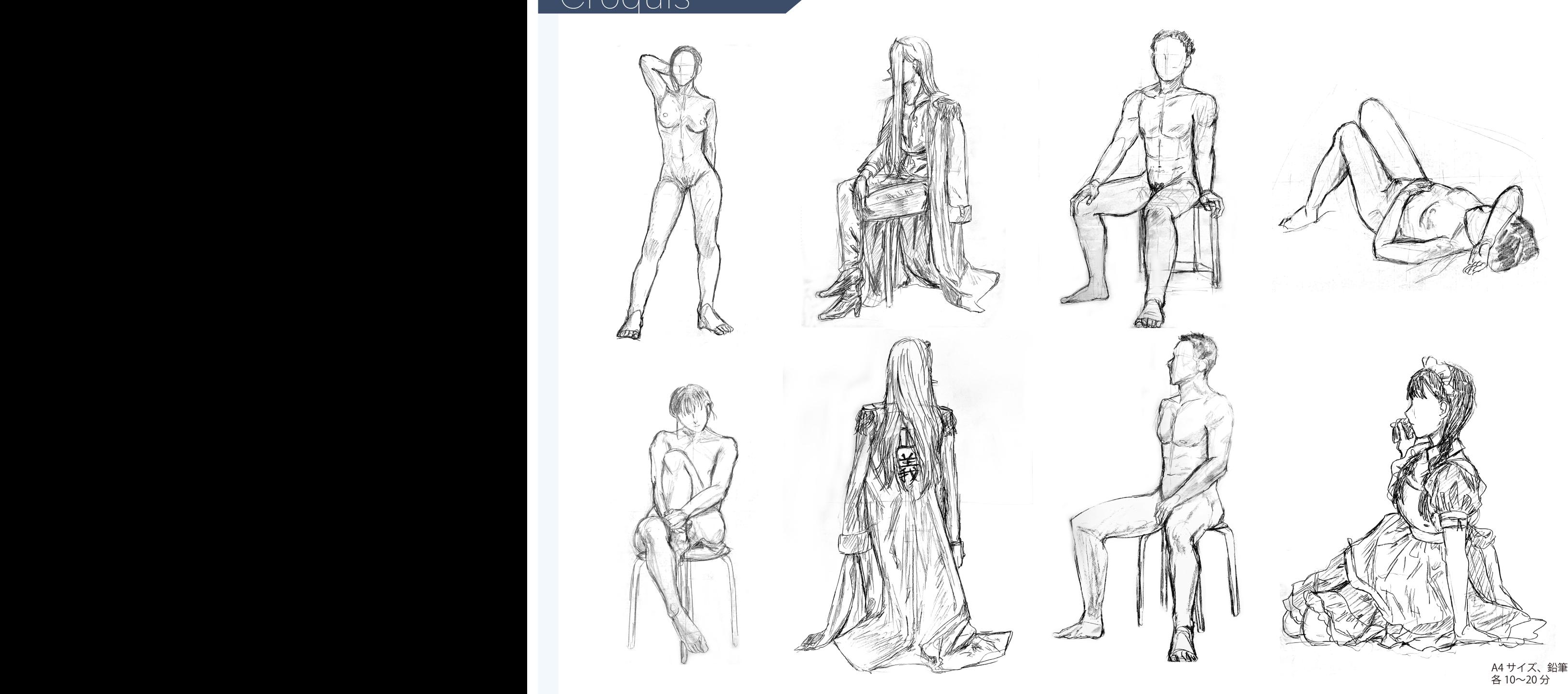

各 10~20 分

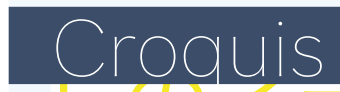

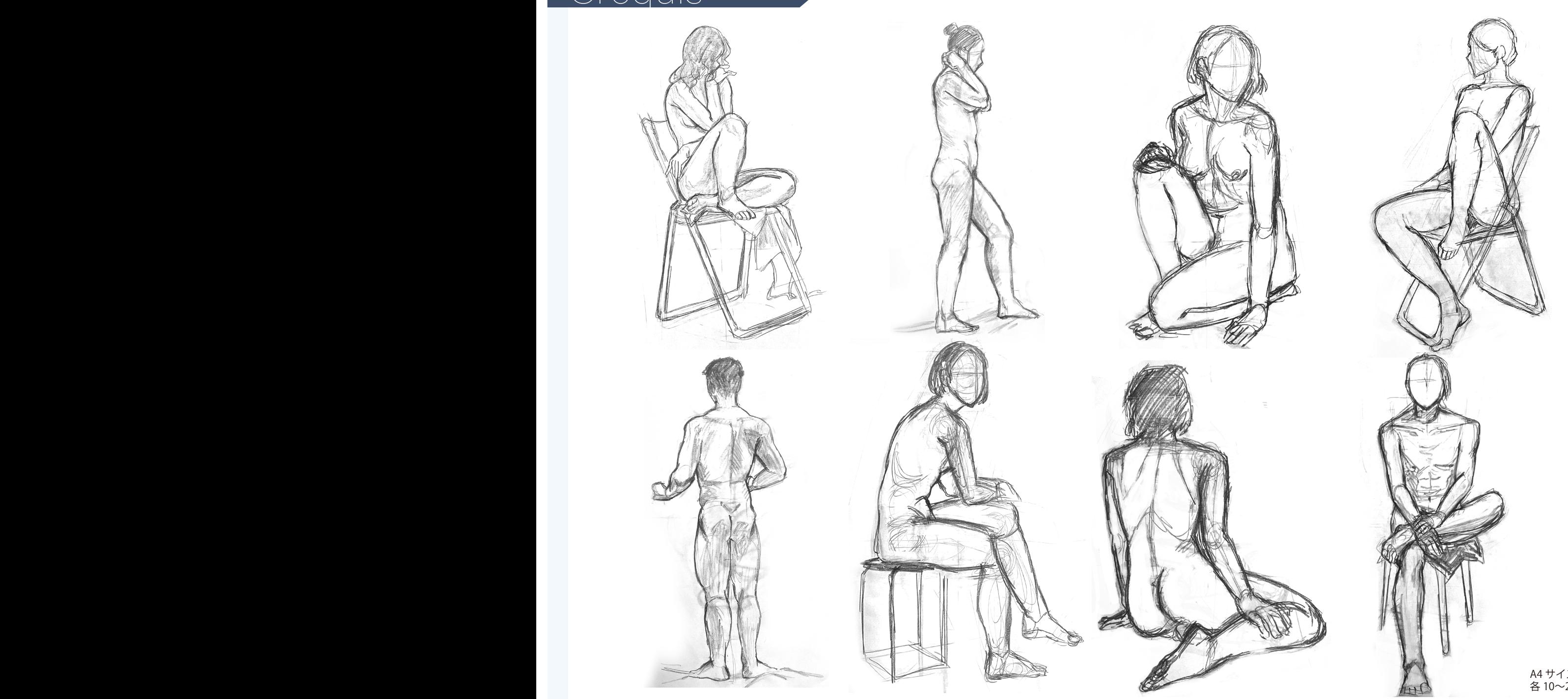

A4 サイズ、鉛筆 各 10~20 分

# $\rightarrow$  Thank you for watching  $\rightarrow$